# MPAINO SERIES MPAINO-32A32R

### 사용 전에 안전을 위한 주의사항을 반드시 읽고 사용하십시오.

### □ 안전을 위한 주의사항

# 사용설명서 [ARDUINO IDE]

저희 ㈜아이로직스 제품을 구입해 주셔서 감사합니다.

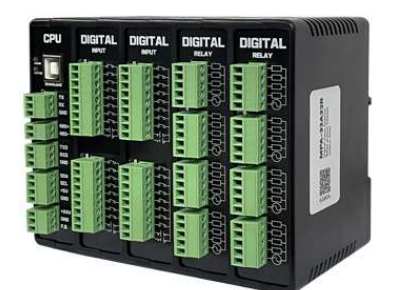

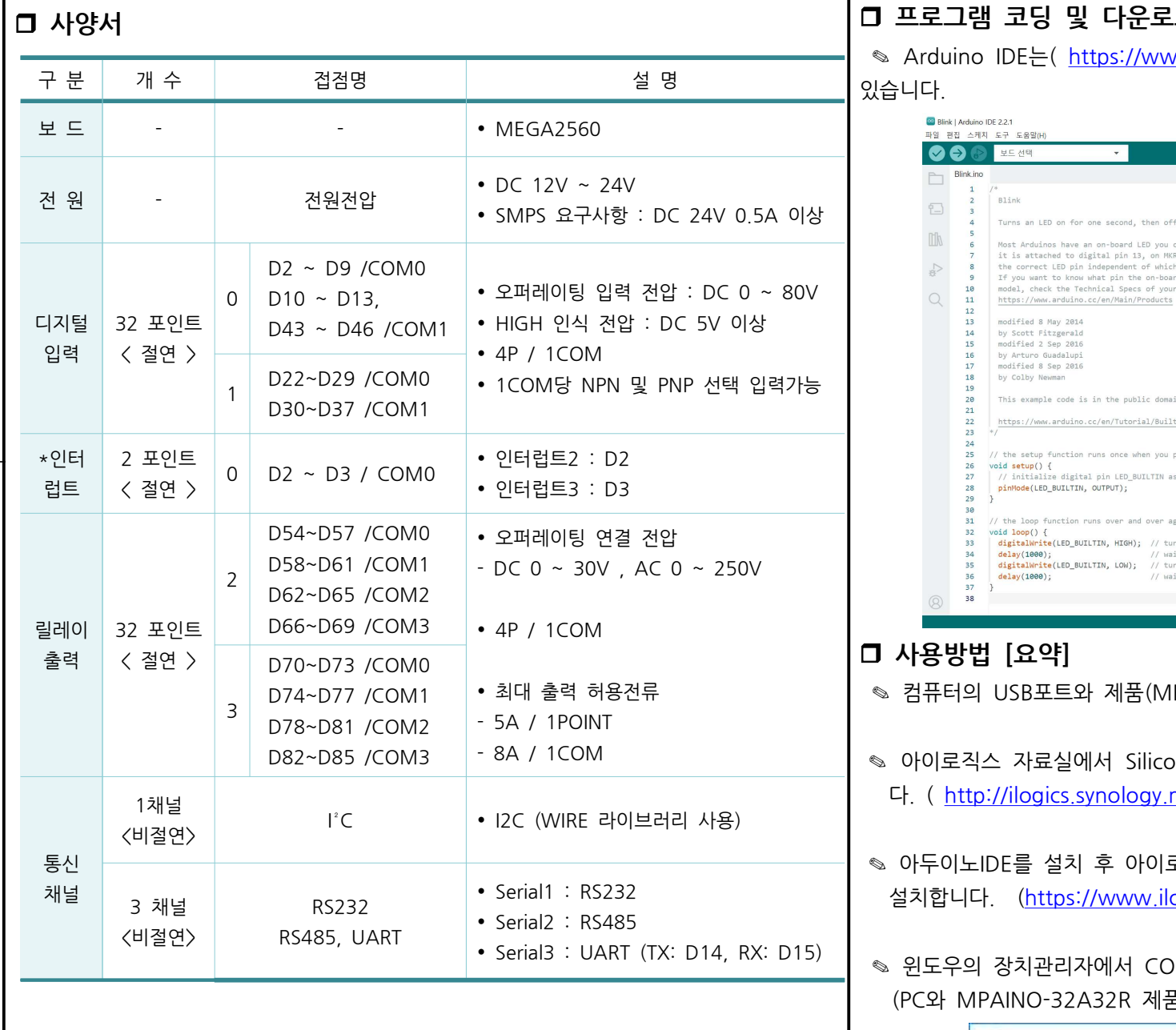

# □ 메모리 사양서

- 256Kbyte Flash Memory
- 8Kbyte Data Memory

# N<br>서 CO 를 장치 관리자 파일(F) 동작(A) 보기( ▽ ● 포트(COM & LP Silicon Labs USB Serial P ₩ 통신 포트(C) ◎ Arduino IDE에서 위에서 확 ◎ Arduino IDE에서 Arduino ◎ Arduino IDE에서 프로그래머 ◎ 프로그래밍을 하고, 업로드를 합니다.

once when yo

LOW);  $\frac{1}{2}$  // to

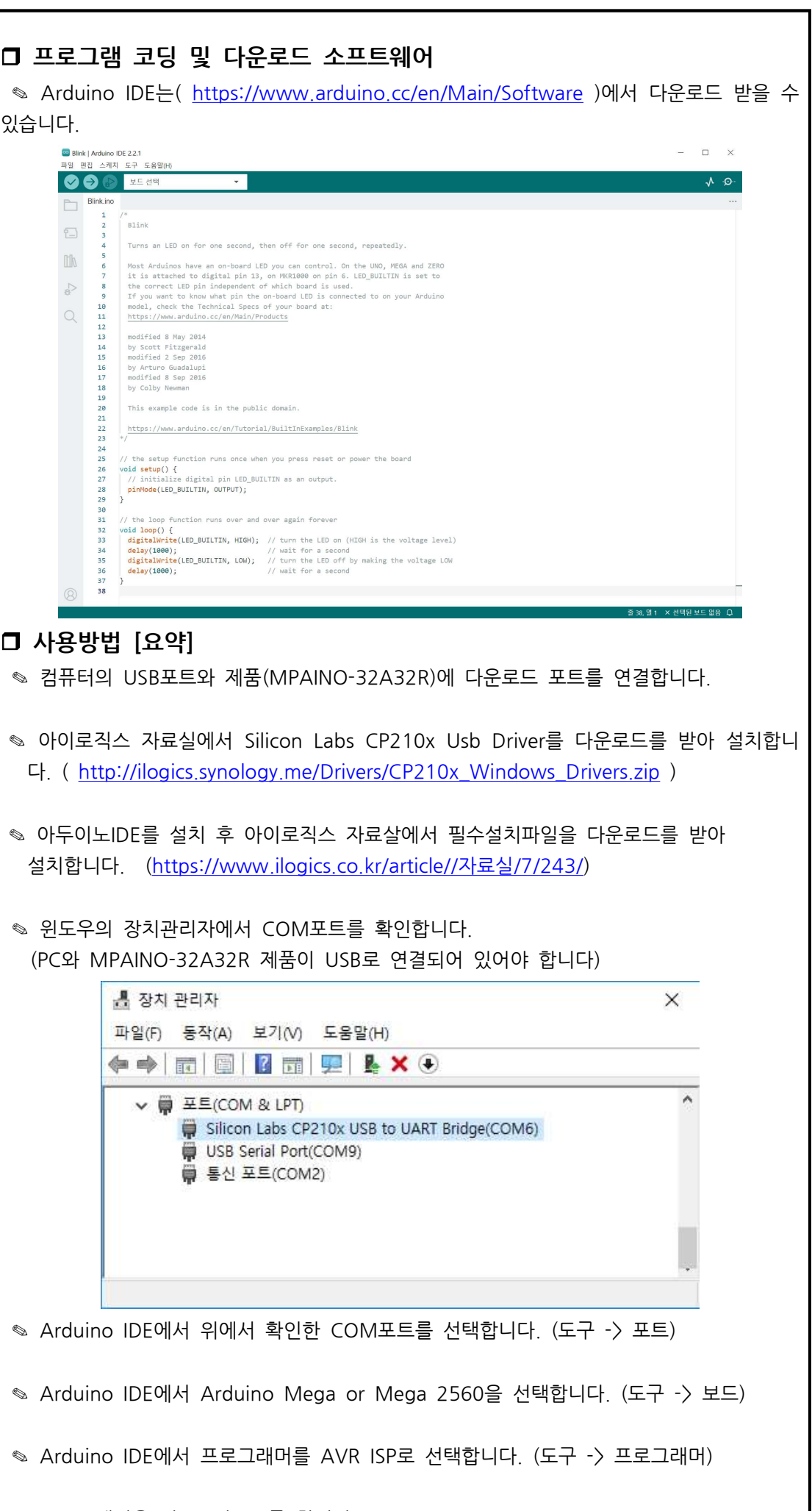

감전이나 화재의 우려가 있습니다.

### △ 주의

### 1. 실외에서 사용하지 마십시오. . 제품의 수명이 짧아지는 원인이 되며 감전의 우려가 있습니다 본 제품은 실내 환경에 적합하도록 제작되었습니다. 실내가 아닌 외부환경 으로부터 영향을 받을 수 있는 장소에서 사용할 수 없습니다. (예 : 비, 황사, 먼지, 서리, 햇빛, 결로 등) 2. 인화성, 폭발성 가스 환경에서 사용하지 마십시오. 화재 및 폭발의 우려가 있습니다.

- 3. 사용 전압 범위를 초과하여 사용하지 마십시오. . 제품이 파손될 수 있습니다.
- 4. 전원의 극성 등 오배선을 하지 마십시오. 제품이 파손될 수 있습니다.
- 5. . 진동이나 충격이 많은 곳에서 사용하지 마십시오 제품이 파손될 수 있습니다.
- $\vert$  6. 청소 시 물, 유기 용제를 사용하지 마십시오.

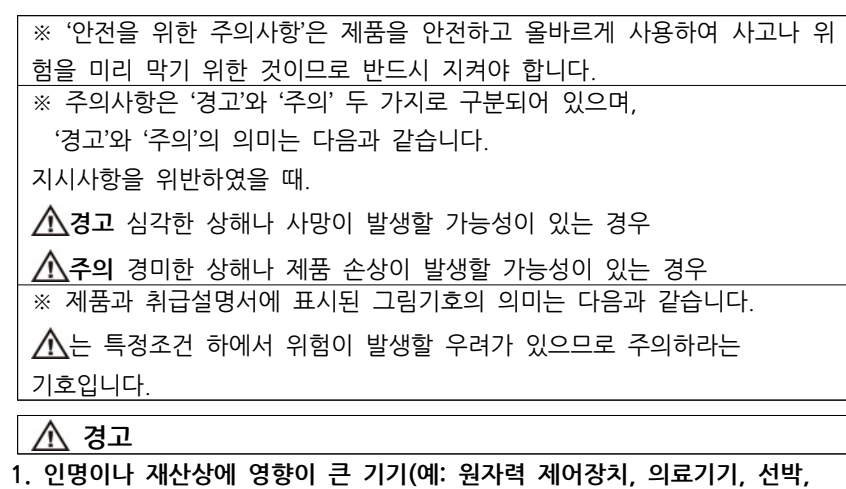

### 차량, 철도, 항공기, 연소장치, 안전장치, 방범/방재장치 등)에 사용할 경우 에는 반드시 2중으로 안전장치를 부착한 후 사용해야 합니다. 화재, 인사사고, 재산상의 막대한 손실이 발생할 수 있습니다. 2. 자사 수리 기술자 이외에는 제품을 개조하지 마십시오.

# . 감전 및 화재의 우려가 있습니다

- 
- □ 손해배상책임 ㈜아이로직스는 제품을 사용하다 발생하는 인적, 물적자원에 대해 책임 을 지지 않습니다. 충분한 테스트와 안전장치를 사용하여 주시기 바랍니다.

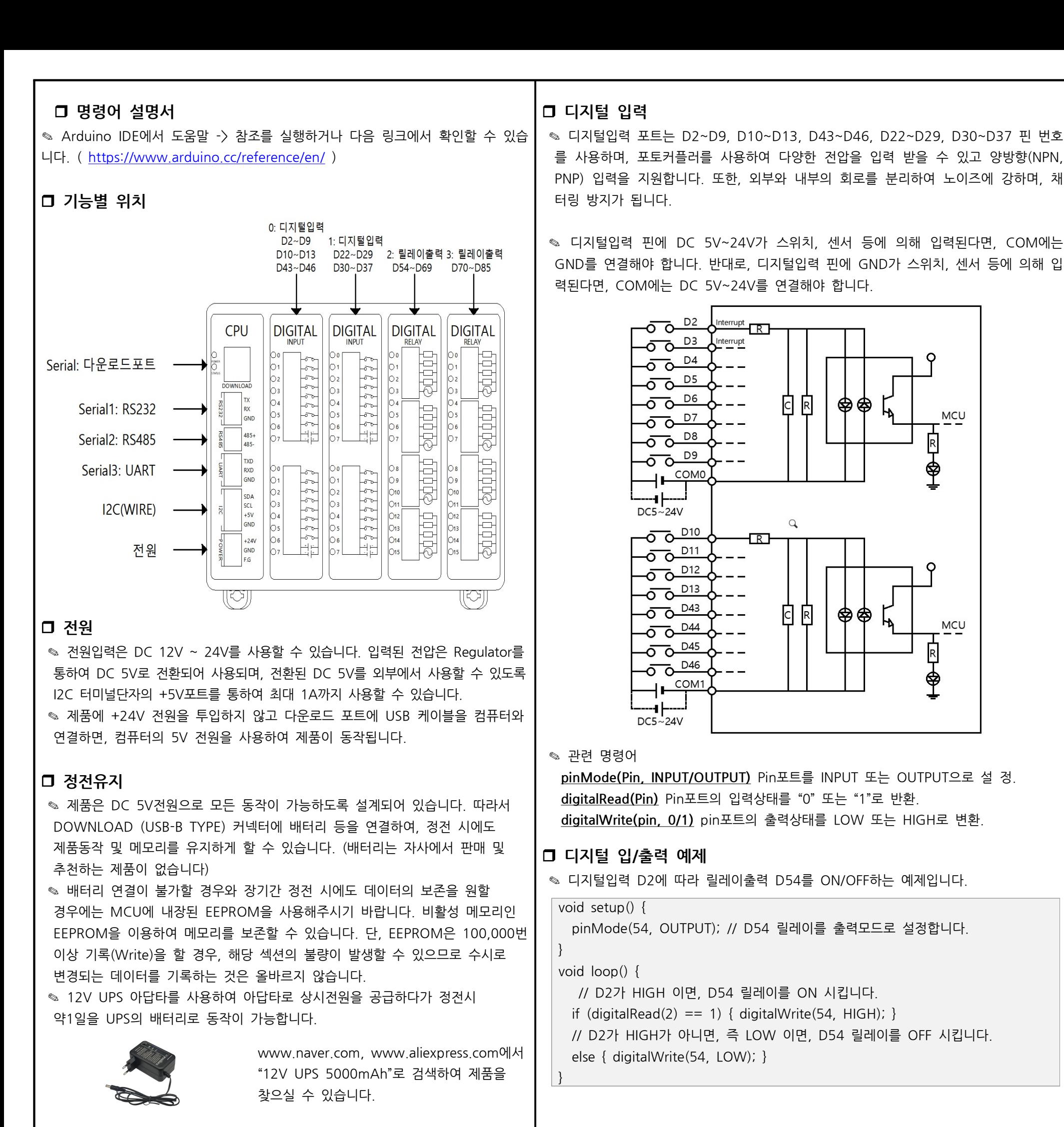

□ 릴레이 출력 ◎ 각각의 COM에 연결한 전원이 D54~D85로 출력됩니다. 릴레이는 스위치를 누르는 것과 같이 각각의 COM과 릴레이출력 핀이 물리적으로 연결하기 때문 에  $D.C$  와  $A.C. =$  모두  $ON/O$  FF 시킬 수 있습니다  $\degree$  아이로직스 블로그에서 MPAINO-32A32R 필수설치파일을 설치하셔야 D70~D85 핀을 제어 할 수 있습니다. D<sub>54</sub> **D55** É D<sub>56</sub> ¥ **MCU** D<sub>57</sub> COM<sub>0</sub> D58 D<sub>59</sub> D60 É D<sub>6</sub>1 COM<sub>1</sub> D<sub>6</sub>2 D<sub>6</sub>3 D<sub>64</sub> D<sub>65</sub> COM<sub>2</sub> D<sub>66</sub> D67 D68 D<sub>69</sub> COM<sub>3</sub> □ 1초마다 출력을 ON/OFF 시키는 예제 ◎ delay(ms) 명령어를 사용하여 시간지연을 사용할 수 있습니다. void setup() { pinMode(54, OUTPUT); // D54 릴레이를 출력모드로 설정합니다. } void  $loop()$  { digitalWrite(54, HIGH); // D54 릴레이를 ON 시킵니다. delay(1000); // 1000ms . 동안 기다립니다 digitalWrite(54, LOW); // D54 릴레이를 OFF 시킵니다. delay(1000); // 1000ms . 동안 기다립니다

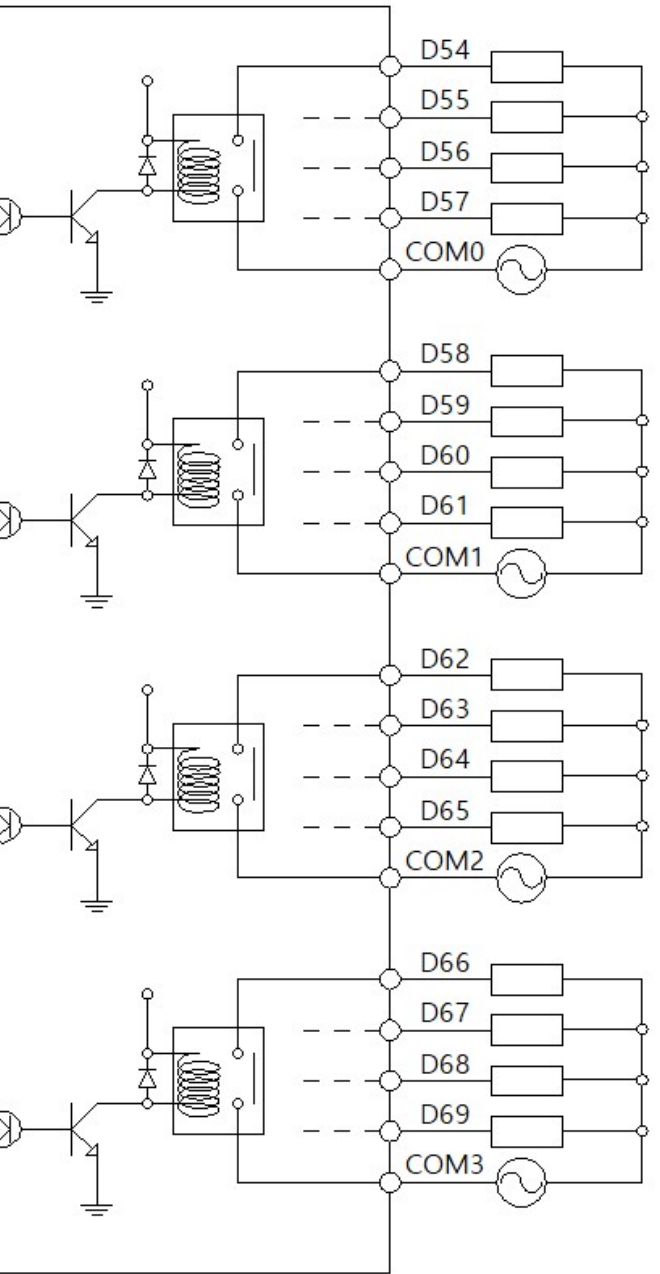

}

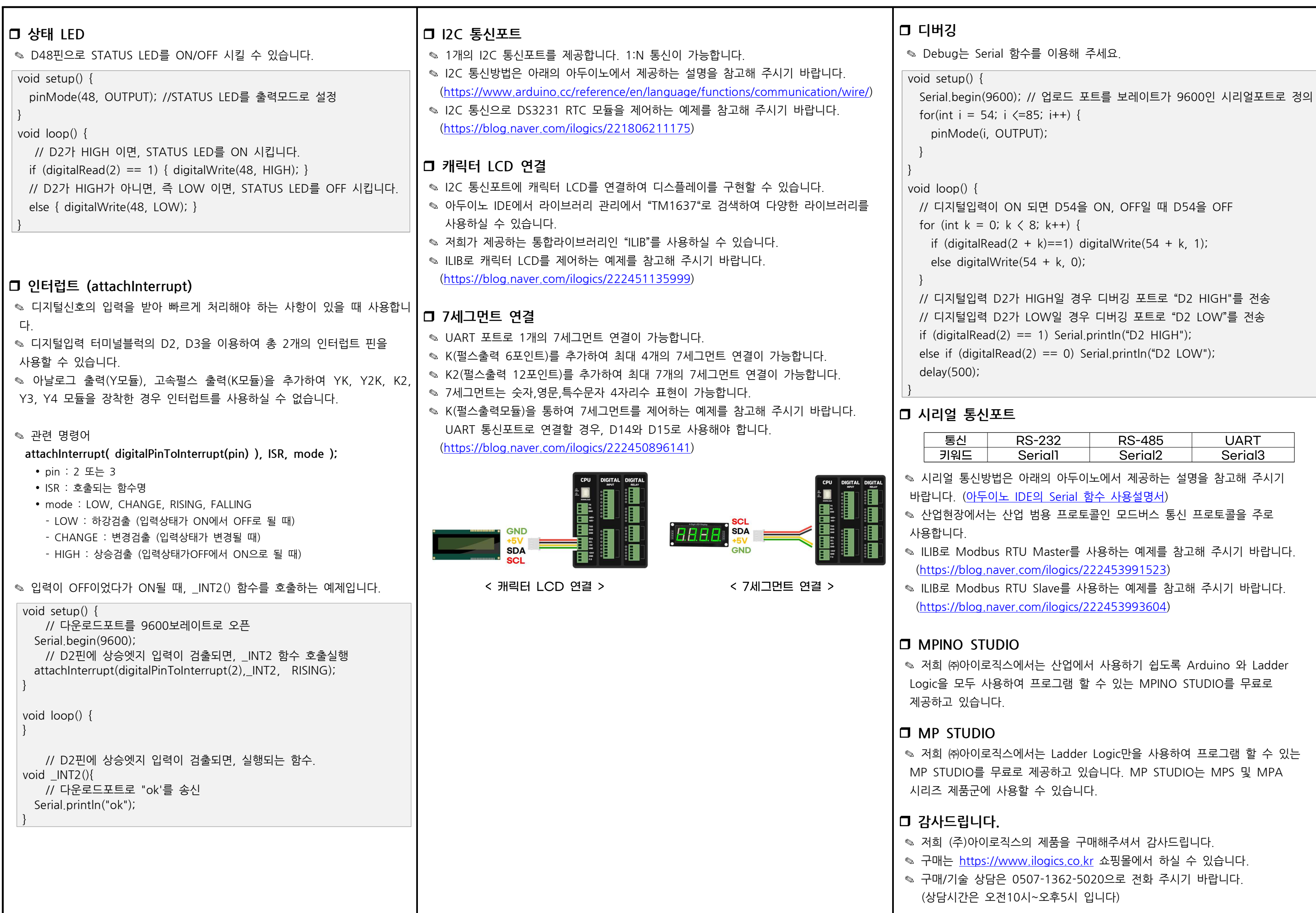

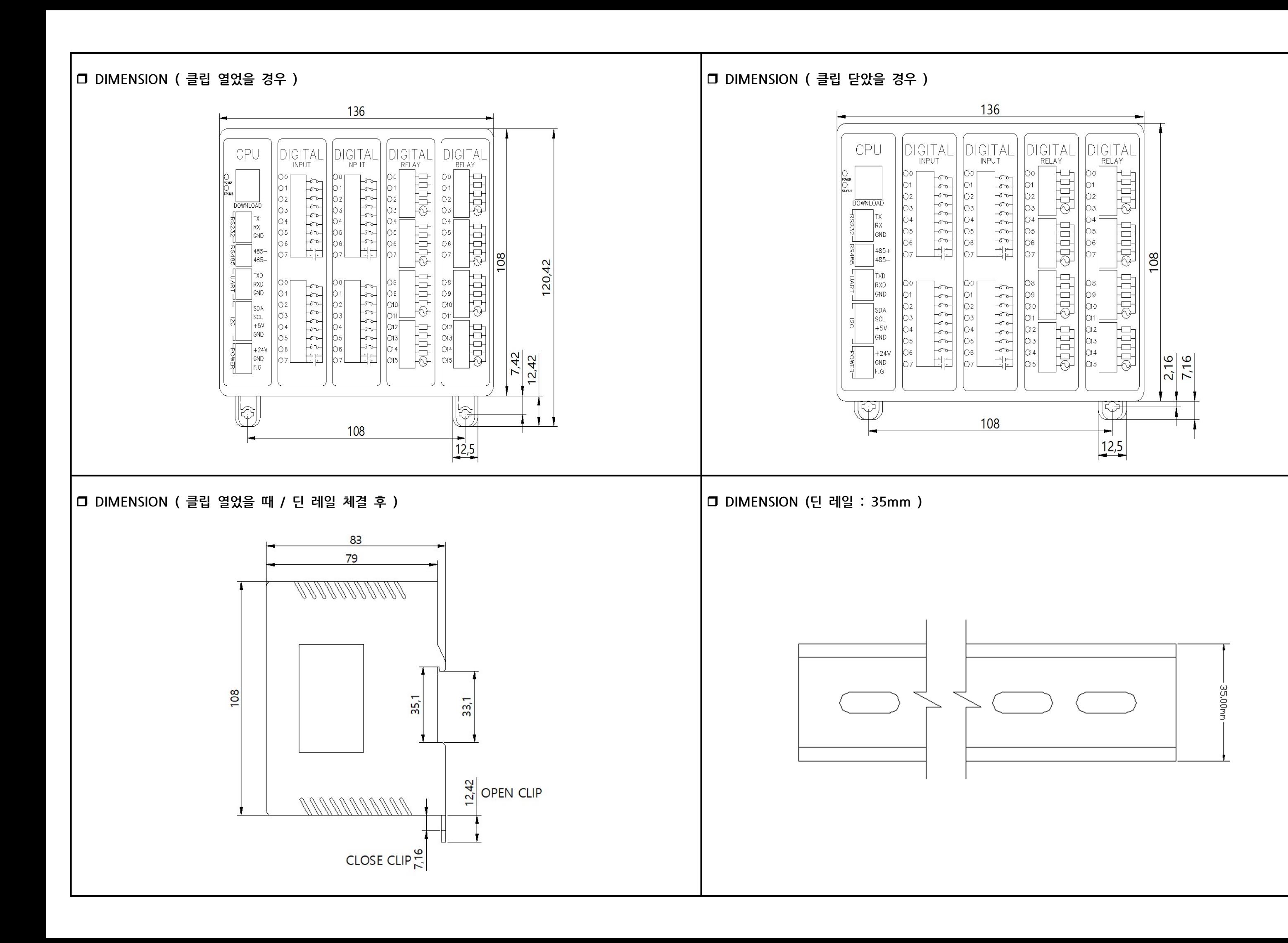